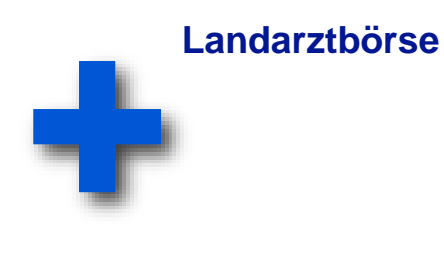

# **Inserataufgabe Kommune bietet Praxis**

**einfach. schnell. kostenlos.**

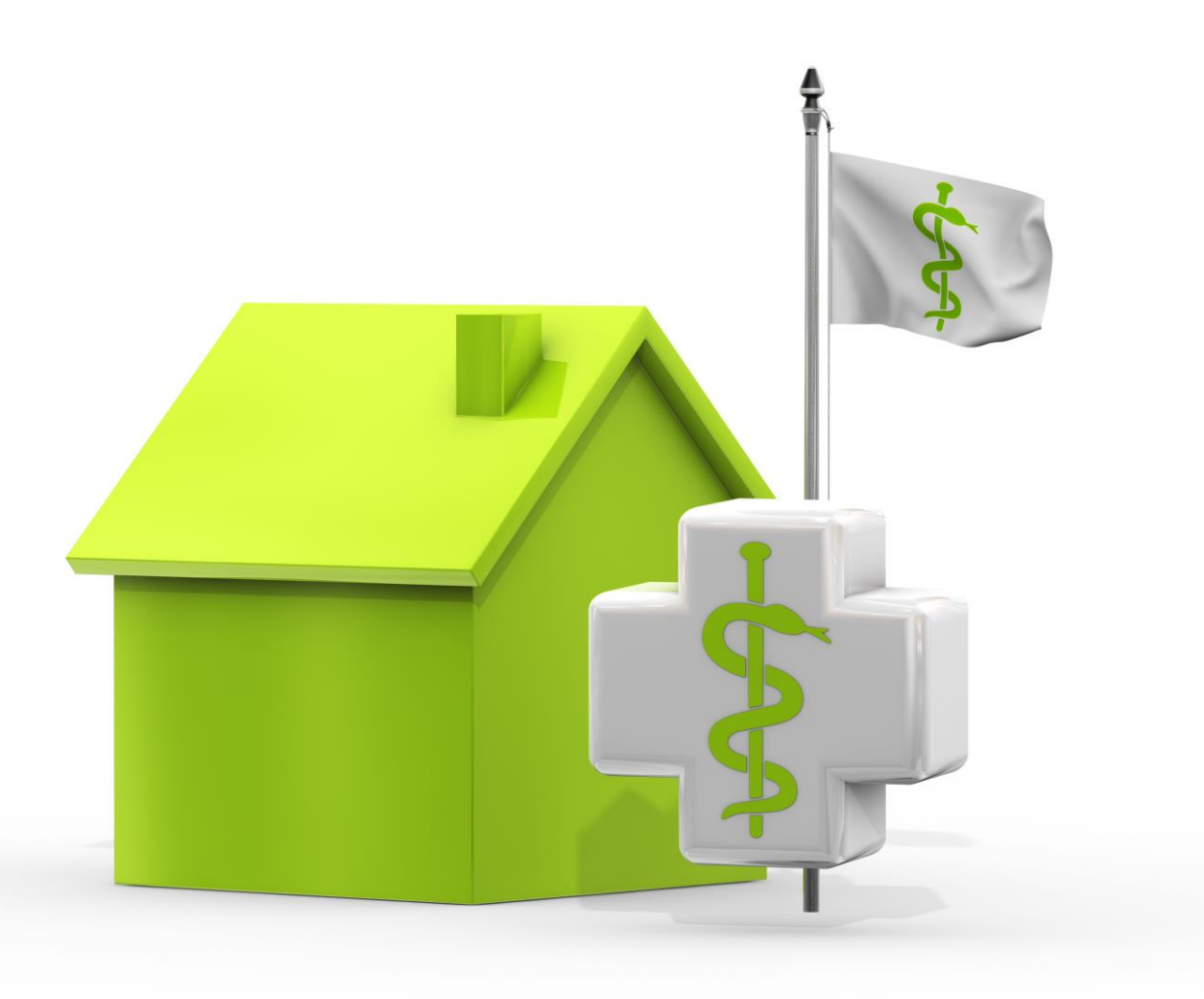

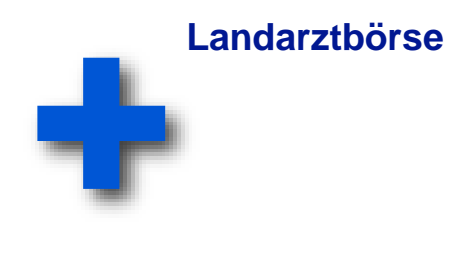

# **Inserataufgabe Kommune sucht Arzt**

**einfach. schnell. kostenlos.**

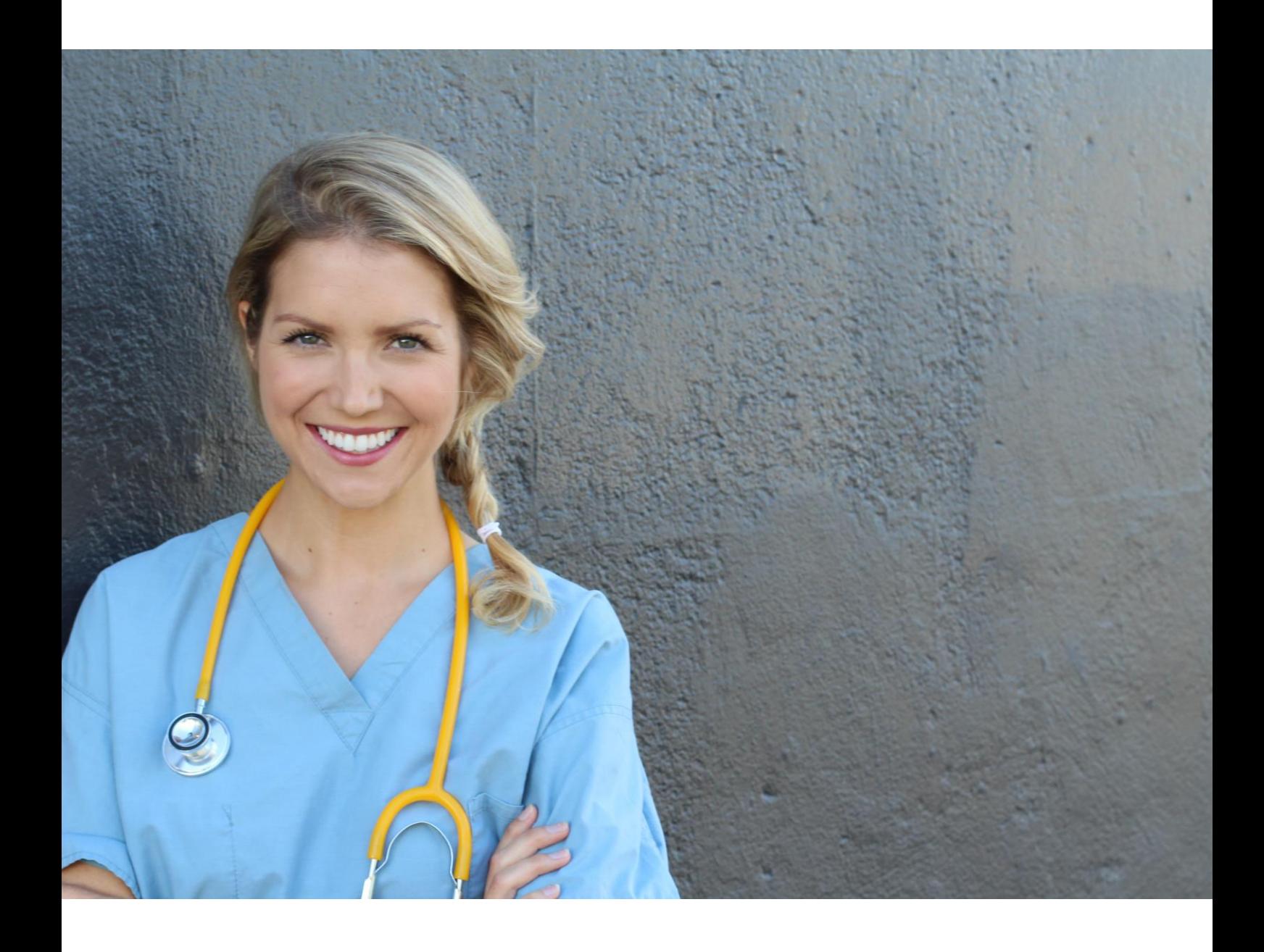

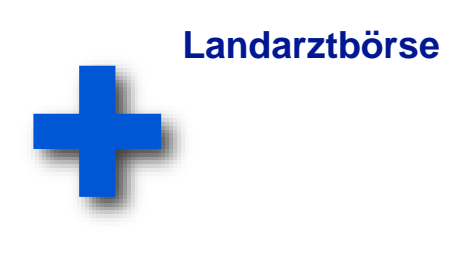

# **Inserataufgabe Kommune sucht Arzt**

**einfach. schnell. kostenlos.**

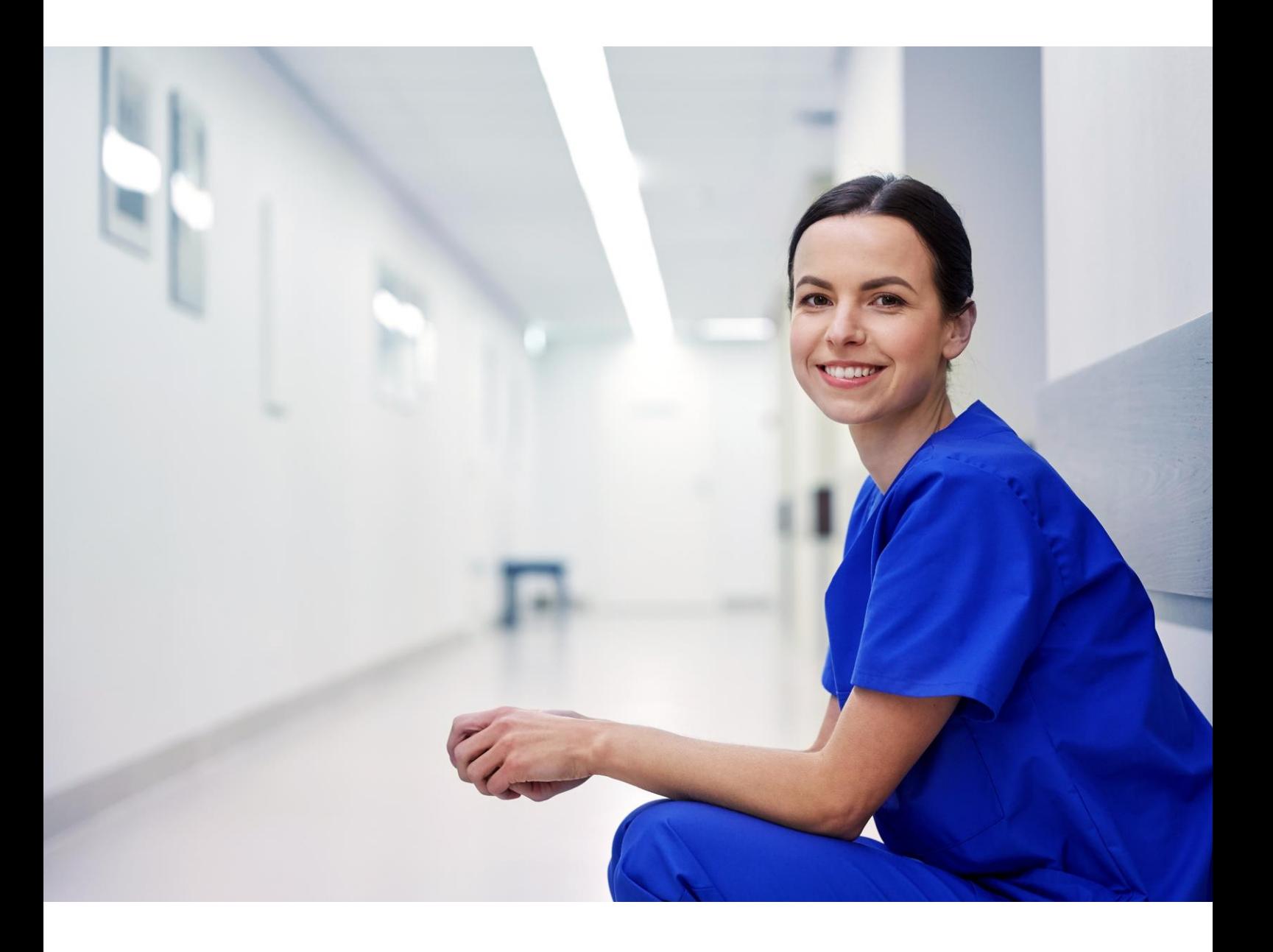

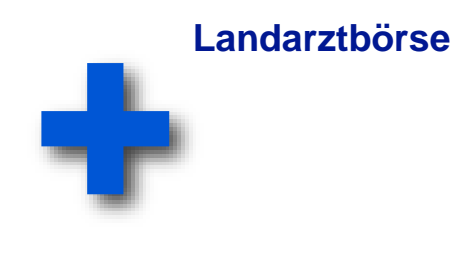

### **Registrierung unbürokratisch. unverbindlich. einfach.**

Anmeldung bei der Landarztbörse: Bitte registrieren Sie sich auf unserer Website. Nach der Registrierung erhalten Sie einmalig einen Registrierungscode an die angegebene Emailadresse.

Anschließend gelangen Sie mit der angegebenen Emailadresse und Ihrem Passwort in Ihren persönlichen Account. Bitte wählen Sie zwischen den beiden Formularen:

Kommune bietet Praxis (wenn eine Praxis vorhanden ist, aber keinen Nachfolger hat)

Kommune sucht Arzt

Kommune bietet Praxis Kommune sucht Arzt für eine bestehende Praxis  $\rightarrow$   $\leftrightarrow$ 

Neues Inserat einstellen

Kommune sucht Arzt

Kommune sucht Arzt zur Praxisneugründung

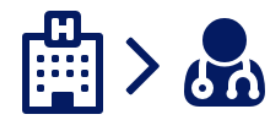

Neues Inserat einstellen

1

## **Schritt 1 praxisort. fachgebiet. planungsbereich.**

Im Schritt 1 von fünf Schritten können Sie Angaben zum Ort machen, in dem der Arzt/Ärztin gesucht wird.

Des Weiteren folgen Angaben zum gesuchten Fachgebiet.

Handelt es sich um einen offenen Planungsbereich oder bestehen Zulassungsbeschränkungen?

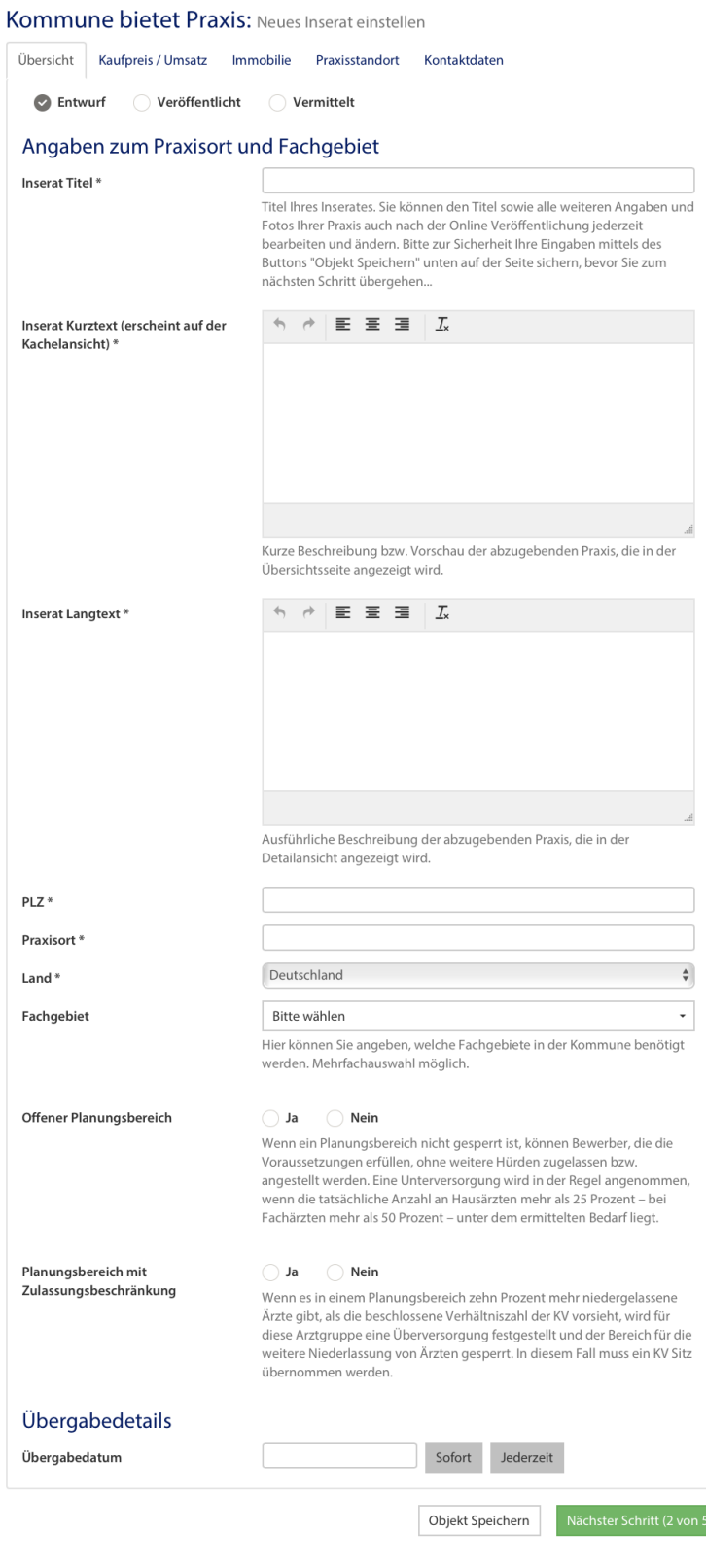

 $\overline{2}$ 

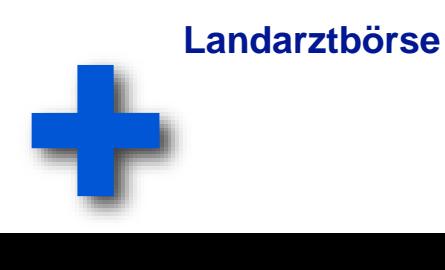

## **Schritt 2 kaufpreis. wert. umsatz.**

Im Schritt 2 von fünf Schritten können Sie Angaben Kaufpreis der Arztpraxis machen, die Ihre Kommune von dem potenziellen Praxisübernehmer veranschlagt. Auch Angaben zum Umsatz des Praxisvorgängers sind wertvolle Informationen für den zukünftigen Praxisnachfolger.

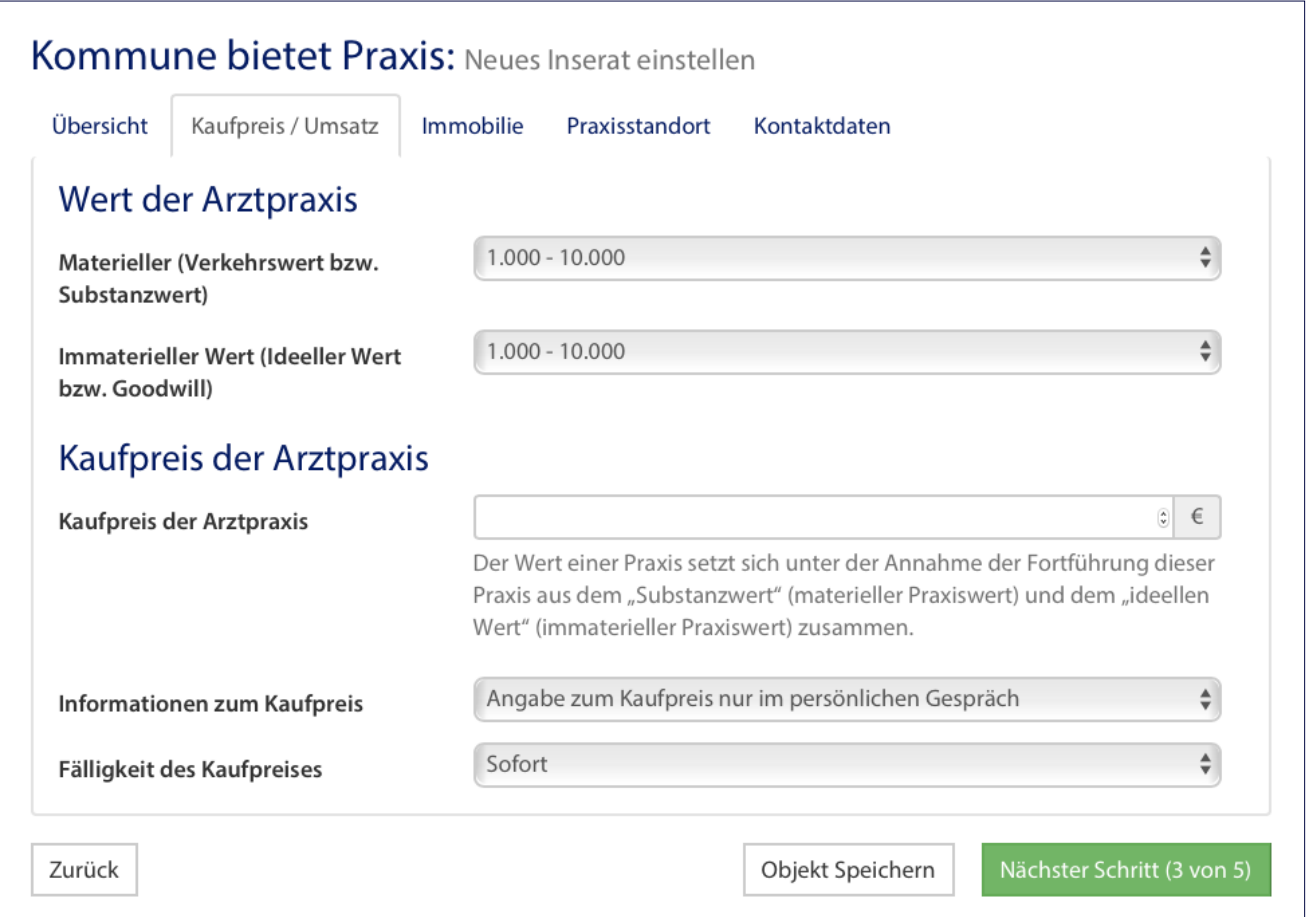

3

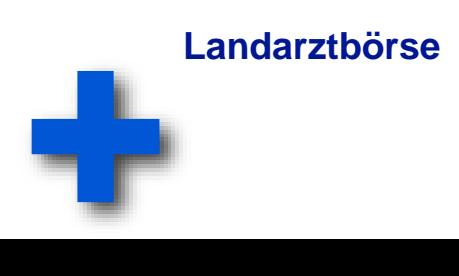

### **Schritt 3 kaufpreis. wert. umsatz.**

#### Kommune bietet Praxis: Neues Inserat einstellen

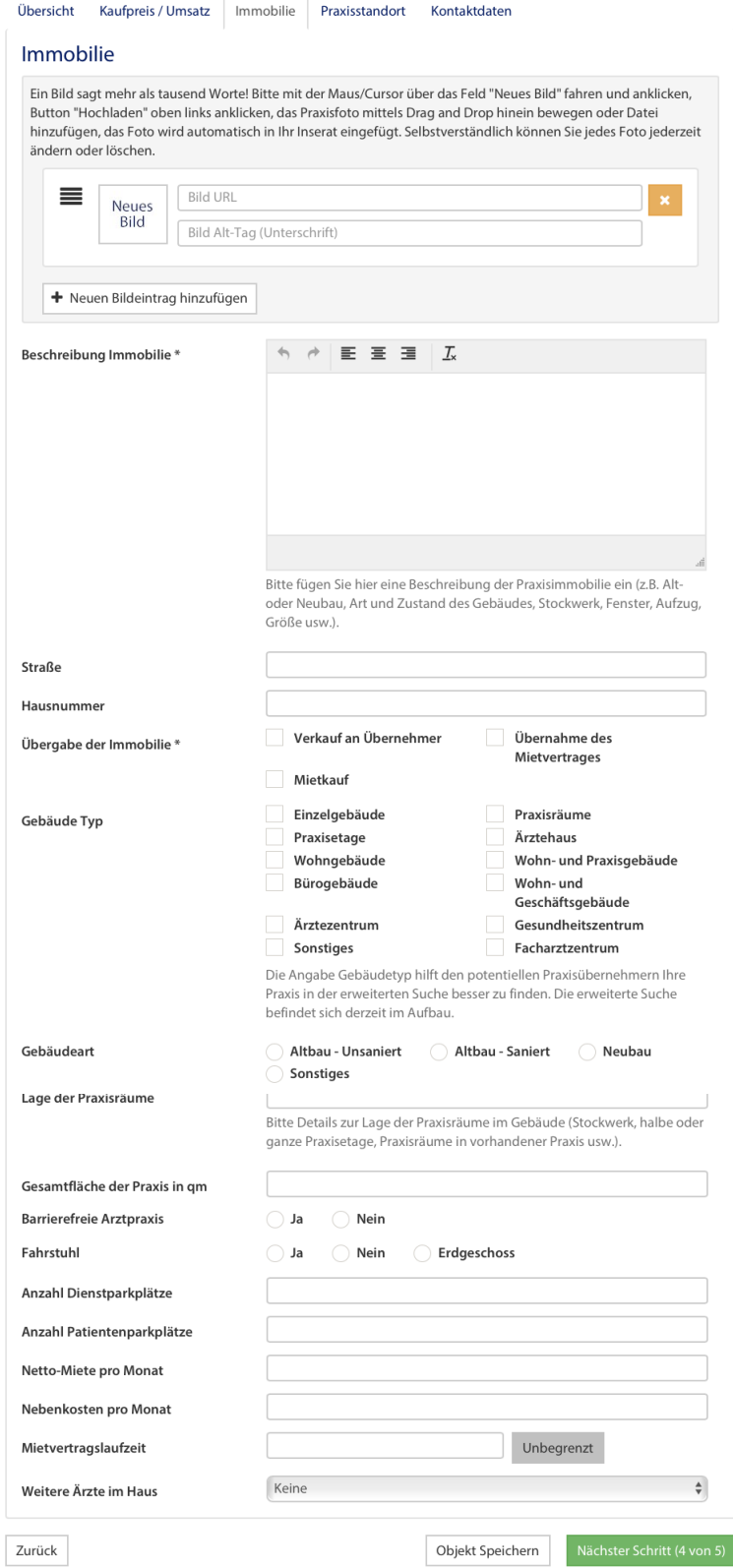

Schritt 3 von fünf Schritten enthält Angaben zu der vorhandenen Praxisimmobilie, für die der Praxisnachfolger/in gesucht wird.

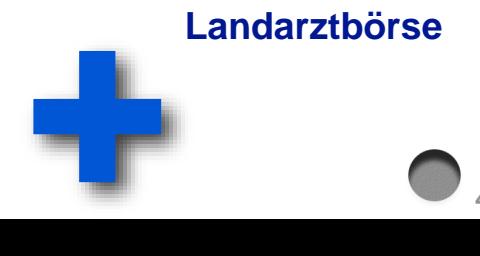

 $\bullet$ <sub>4</sub>

#### **Schritt 4 kommune. infrastruktur. förderung.**

Im Schritt 4 von fünf können Sie Ihre Kommune darstellen, sowie Angaben zur Infrastruktur der Gemeinde machen:

Infrastruktur Medizin

Infrastruktur Verkehr

- Bildung und Freizeit
- Soziodemographische Besonderheiten der Kommune

Kommune bietet Praxis: Neues Inserat einstellen Fördermöglichkeiten Fördermöglichkeiten durch der Kommune und KV

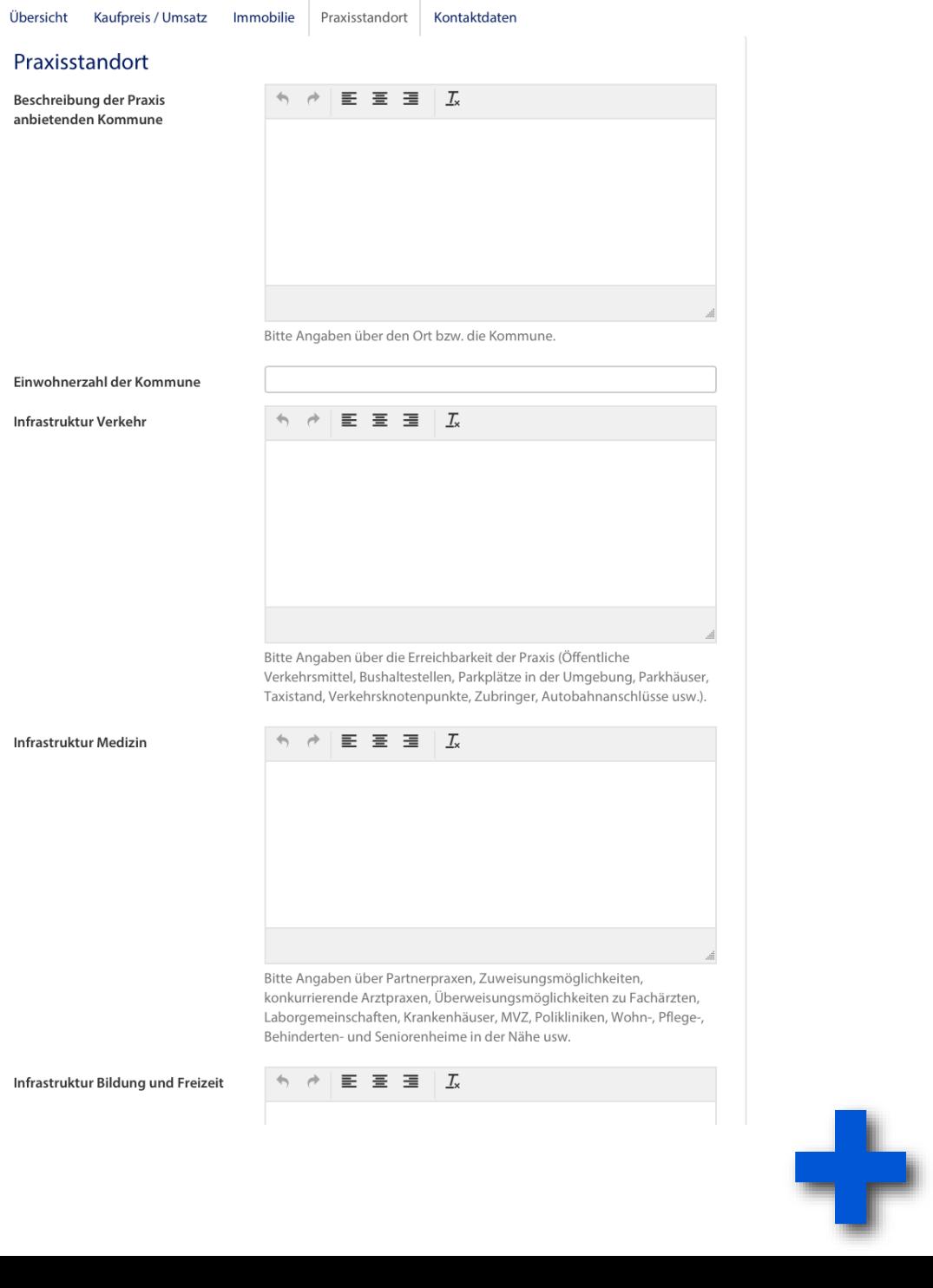

#### **Landarztbörse**

5

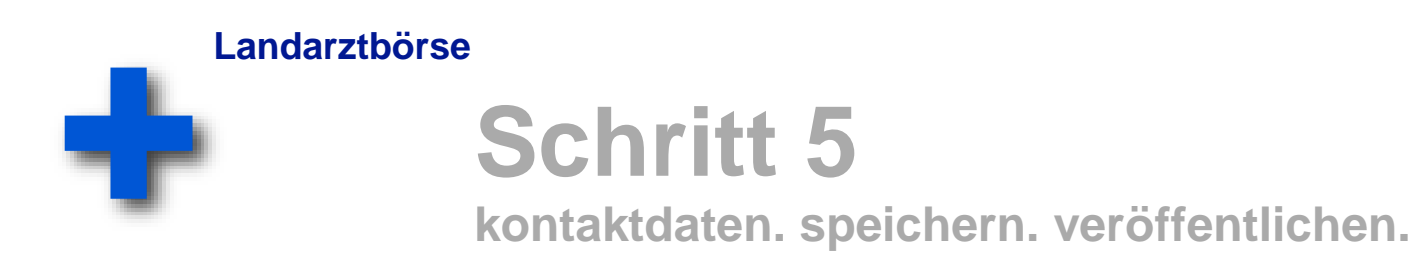

#### Kommune bietet Praxis: Neues Inserat einstellen

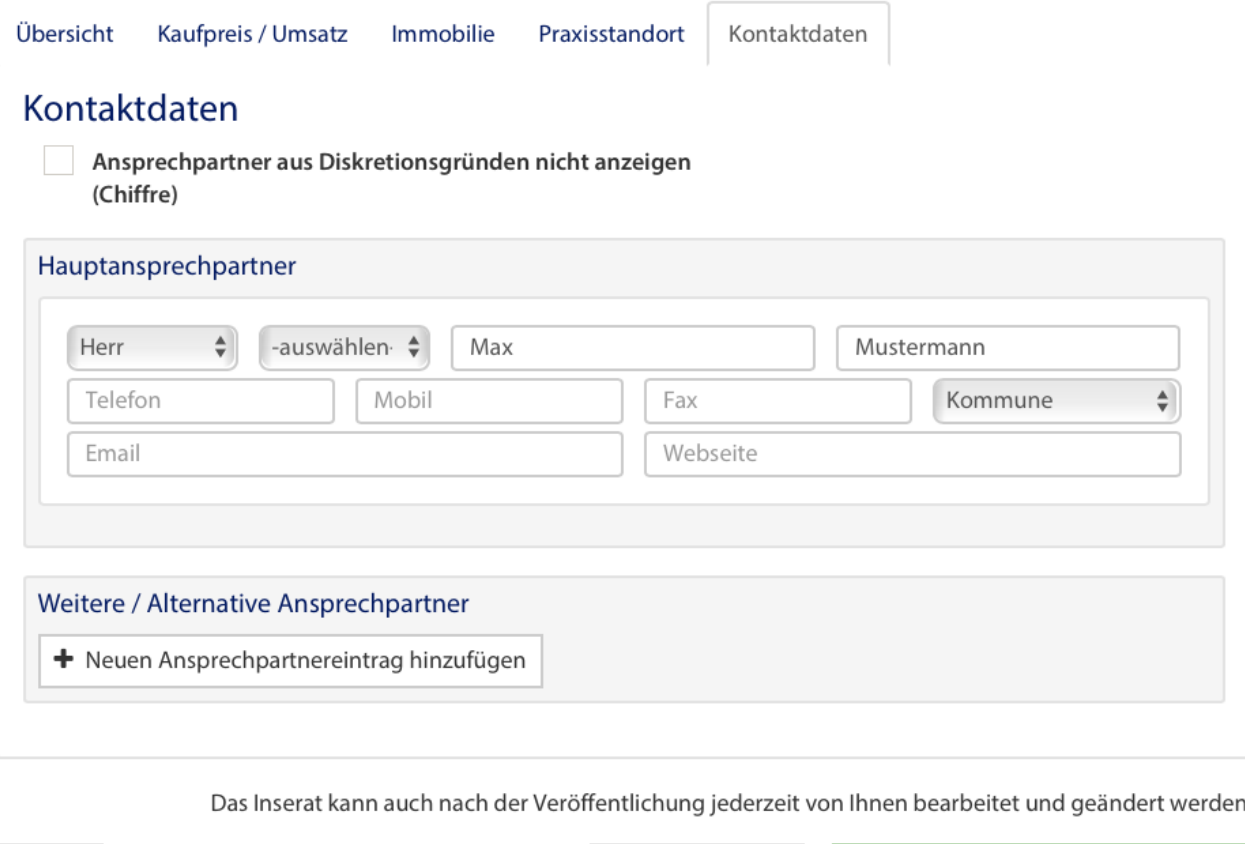

Zurück

Objekt Speichern

Objekt Speichern und veröffentlichen

Im letzten Schritt können Sie die Kontaktdaten angeben und sogar chiffrieren. Auch eine Weiterleitung zur Website Ihrer Kommune ist möglich.

Abschließend können Sie das Inserat speichern und zu einem anderen Zeitpunkt weiterarbeiten oder direkt veröffentlichen.

Selbstverständlich lässt sich das Inserat auch nach der Veröffentlichung jederzeit bearbeiten.

Bitte ein oder noch besser ein paar Fotos der zu besetzenden Praxis oder der Gemeinde hochladen - ein Bild sagt mehr als 1000 Worte!